## **Lugaru**

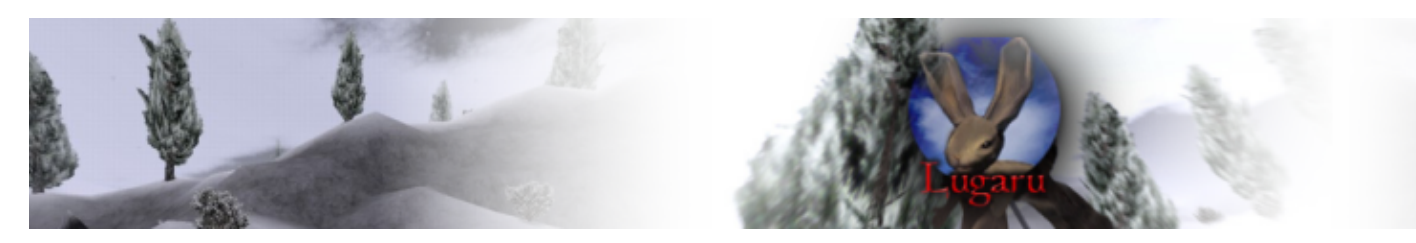

- [Présentation](#page-0-0)
- [Installation](#page-0-1)
- [Configuration](#page-0-2)
- [Liens](#page-1-0)
- Portfolio

<span id="page-0-0"></span>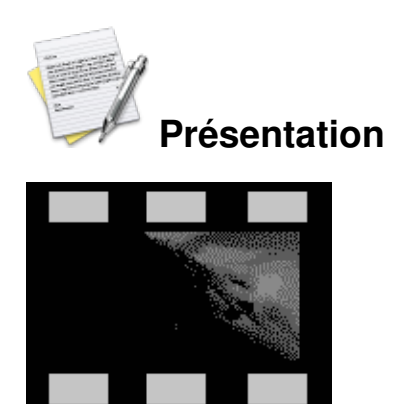

Jeux d'action / combat à la 3ème personne, ou l'on incarne Turner, un lapin rebelle avec des techniques de combat impressionnantes. A la recherche des coupables de la destruction de son village, Turner découvre une conspiration ou participe les chefs des lapins corrompus et les loups affamés.

<span id="page-0-1"></span>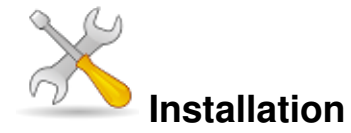

Un problème à l'installation ou à l'utilisation de ce logiciel ? [Consultez notre Faq !](http://www.jeuxlinux.fr/a58-FAQ_:_probleme_a_linstallation_ou_au_lancement_dun_jeu.html)

Le jeux est payant mais il dispose d'une version démo : récupérer le fichie[r zip](http://www.wolfiles.com/lugaru-linux-x86-1.0.zip) le dézipper, et ouvrir le fichier lugaru-linux-x86-1.0.run, l'install se déroule en graphique donc pas de problème.

## <span id="page-0-2"></span>**Configuration**

- Développeur : wolfire
- Plateformes : PC Linux Mac
- Genre : action
- Licence : commerciale
- accélération graphique : requise

Processeur 400 Mhz (700 Mhz recommandé) Ram 128 Mo RAM (256 Mo recommandés) Carte graphique G3, ATI Rage 128, 64 MB RAM Accélération 3D Activée Divers CD-ROM 8X ou Dvd

## <span id="page-1-0"></span>**Liens**

- ▶ [Site officiel](http://wolfire.com/lugaru.html)
- [Acheter lugaru](http://wolfire.com/register.html) \$19.95

## **Portfolio**

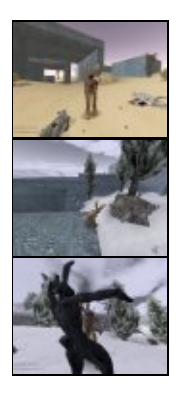

Article sous [GNU Free Documentation licence](http://www.gnu.org/licenses/fdl.html) - Jeuvinux.net